# **Testrom v2 for MPU boards level 3, 4, 6, 7 and corresponding driver boards**

Author: André Boot

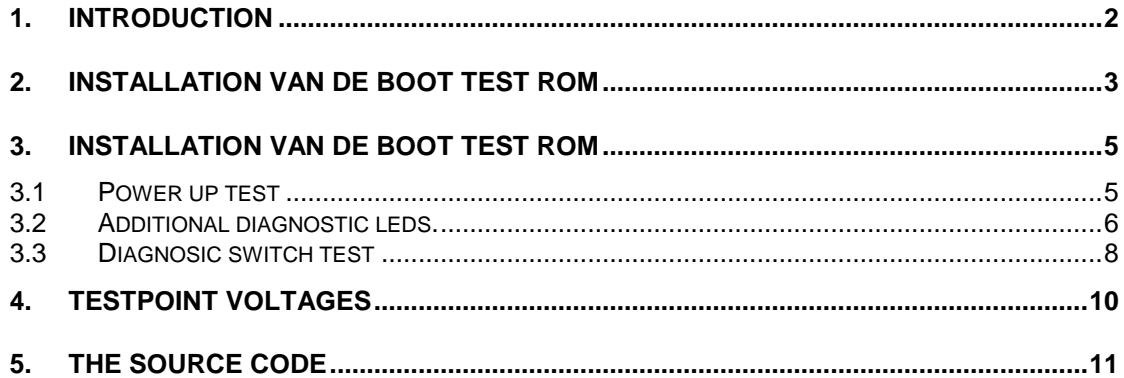

## **1. Introduction**

In september 1998 I created a testrom for W cpu's which gave it a "Bally" alike test capabilities. Now its 2008 and I wrote v2.0 because I had some trouble pinpointing the defective devices. (And thought it would be fun).

This is document is a brief summary of the W MPU testrom v2 for MPU boards 3,4,6,7 and corresponding driver boards. These Boards were used in pinball's Hot Tip (1977) until Laser Cue (1984). In order to perform the test this board should have a special boot ROM.

This document is structured as follows: The next chapter explains how to install the boot test ROM and the special key. Chapter 3 explains the MPU test with the Test flow chart with the repair on component level.

Although the content of the boot ROM has been thoroughly checked, the author holds no responsibility if any accident or damages which may occur to MPU boards, pinball, and any other living or non living subjects.

# **2. Installation van de Boot test ROM**

The following steps should be taken for installation of the test ROM and the test key.

- 1. Switch of power
- 2. Remover connectors: 1J3, 1J4, 1J5, 1J6, 1J7, (for level 7 boards also 1J8).
- 3. Remove the flipper ROM 2 from the MPU board (location ROM 2, IC 17 see figure 1 for the different boards) (best to remove all roms). Place the boot ROM into the IC socket.
- 4. Only for level 7 boards: Make the following jumper's W23 (typical setting W22), W12 (typical setting W11), W 9 (typical setting W10).

### **IMPORTANT**

Do not touch the SW2 (data switch /input enable switch/master command enter), as long testrom is present).Only use the diagnostic switch SW1

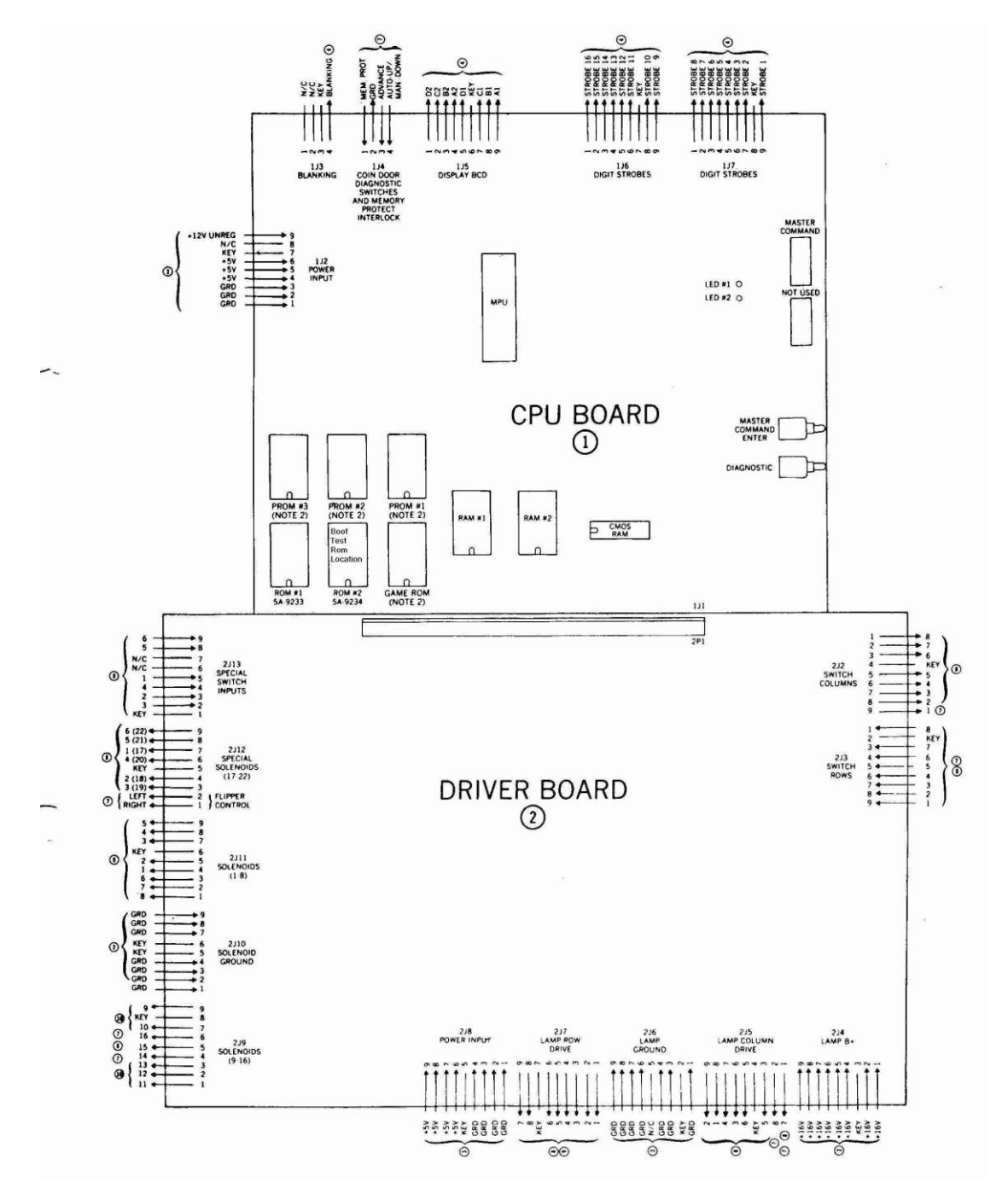

Figure A: identification of the different MPU boards and the location of the boot ROM.

## **3. Installation van de Boot test ROM**

The following steps should be taken for installation of the test ROM and the test key.

### **3.1 Power up test**

After inserting the boot ROM the test program is started by powering up.

During power up it will test hardware without making use of the memory (assembly level programmers no subroutines and no stack for pushing things!)

For system 7 boards it will use the display.

The software will test al the chips for system 7 configuration. For system 7 it will display the progress on the seven segment display. "One(1) through nine(9). Normal display means ok. Brief flickering/flashing digit means defective corresponding chip.

In addition 1J7 will output the display value also (see next section)

Furthermore the powerup test tests memory for syst 7 configuration. So it wil display the defective memory chip correctly

After the test it will do a "high/low" test on all pia outputs

# **3.2 Additional diagnostic leds.**

Resistors are all 1 Kohm. Use small leds else they will not lite clearly.

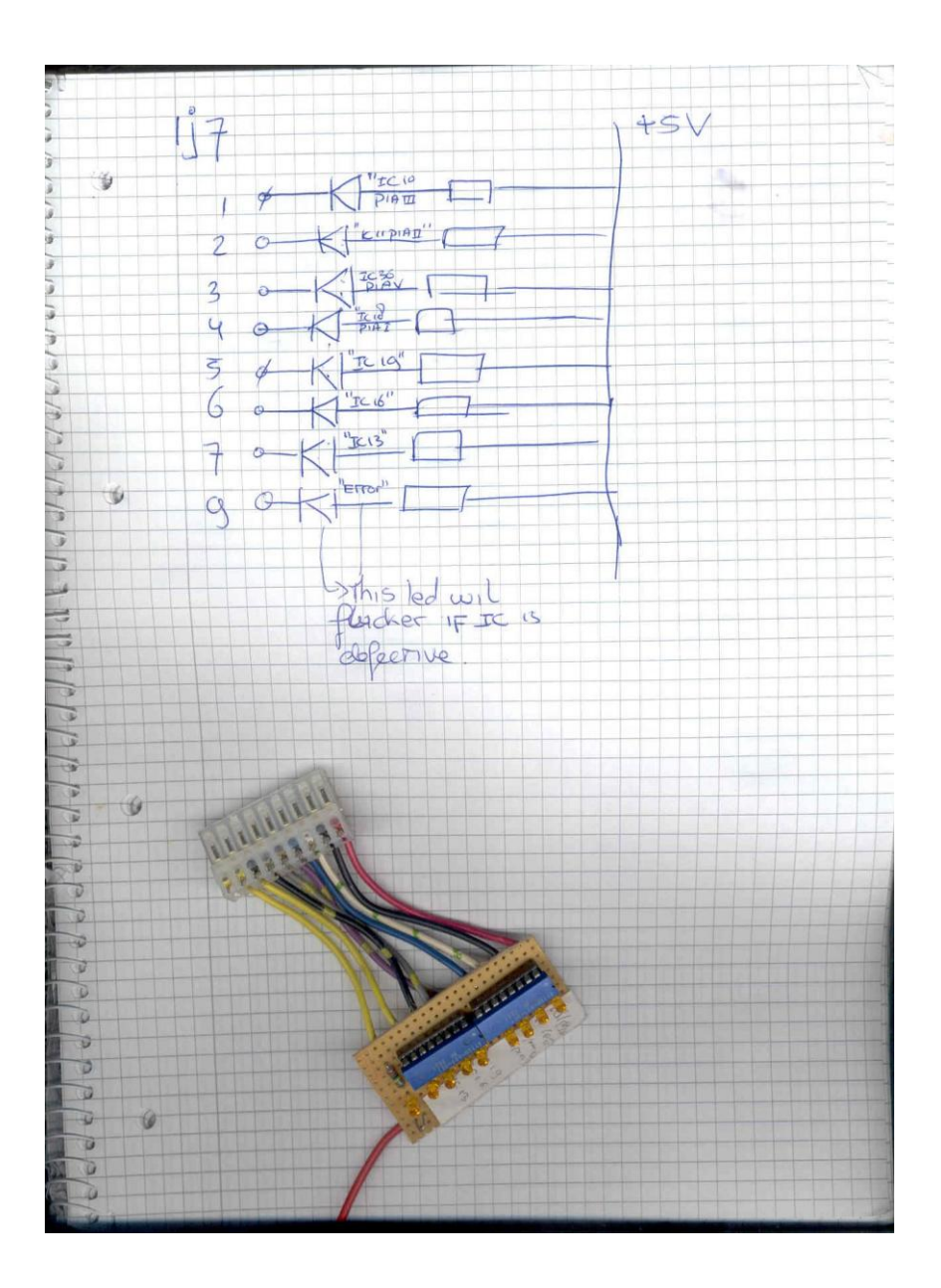

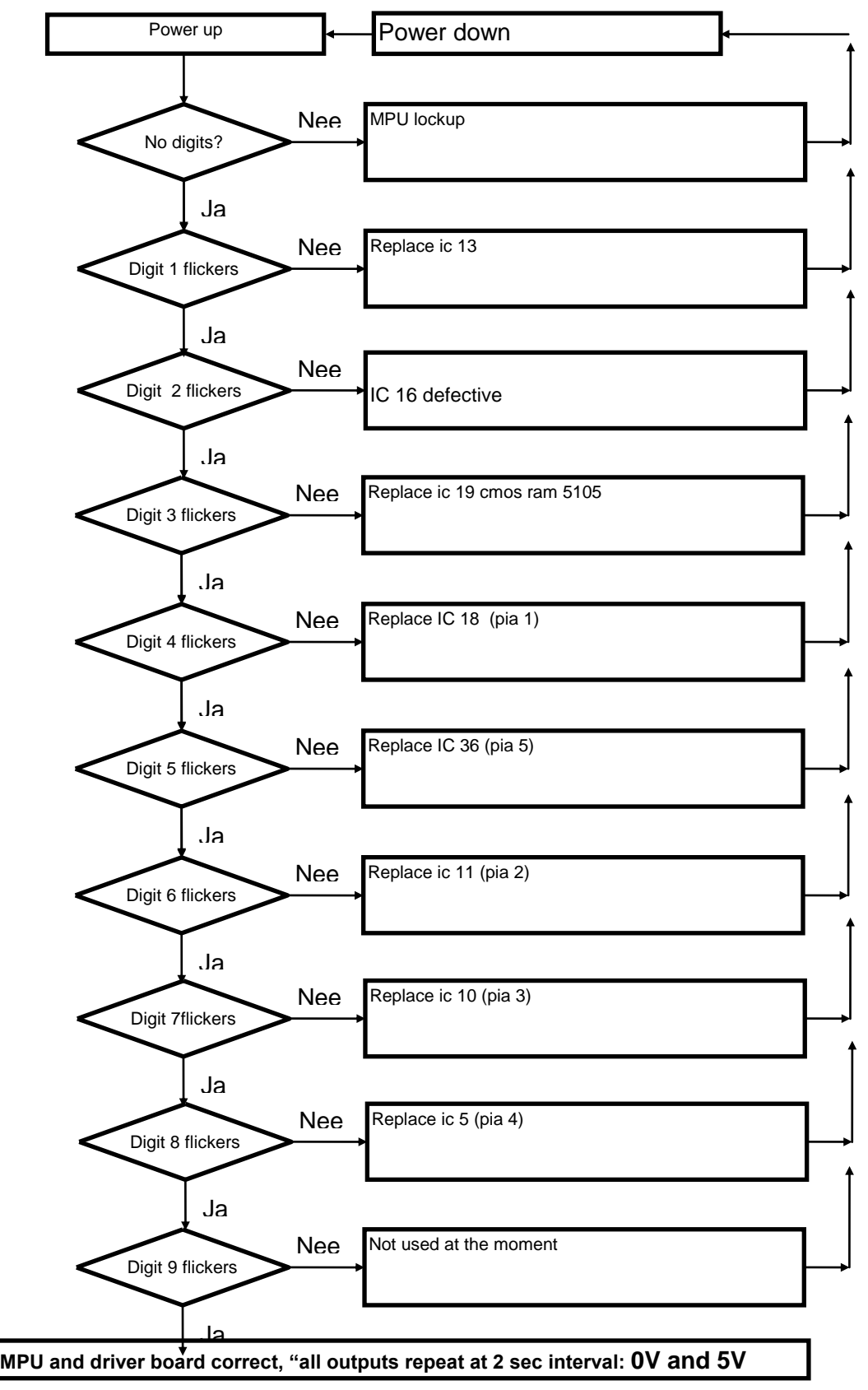

**Diagnostic key Test**

### **3.3 Diagnosic switch test**

Also pressing the diagnostic key will initiate the "old" test program. It allows more extensive testing of the pia's and memory. But it will not stop flashing after it encounters a bad component (except ram failure can give strange effects) ). It will flicker the led display. As said the diagnostic test uses extensively the stack so the memory chips should be ok for this test.

Furthermore the diagnostic test, tests memory for syst 3 through 6 (6810). So it will display the defective memory chip more correctly!

After the test it will do a "knight rider" loop on all pia outputs (except the one which should be input)

Attaching a switch to 2J3 (pull one input to ground) will display the 2J3 bits which are grounded to be visible on the 2J2 output. If nothing is connected to 2J3 "a "knight rider" loop should be present.

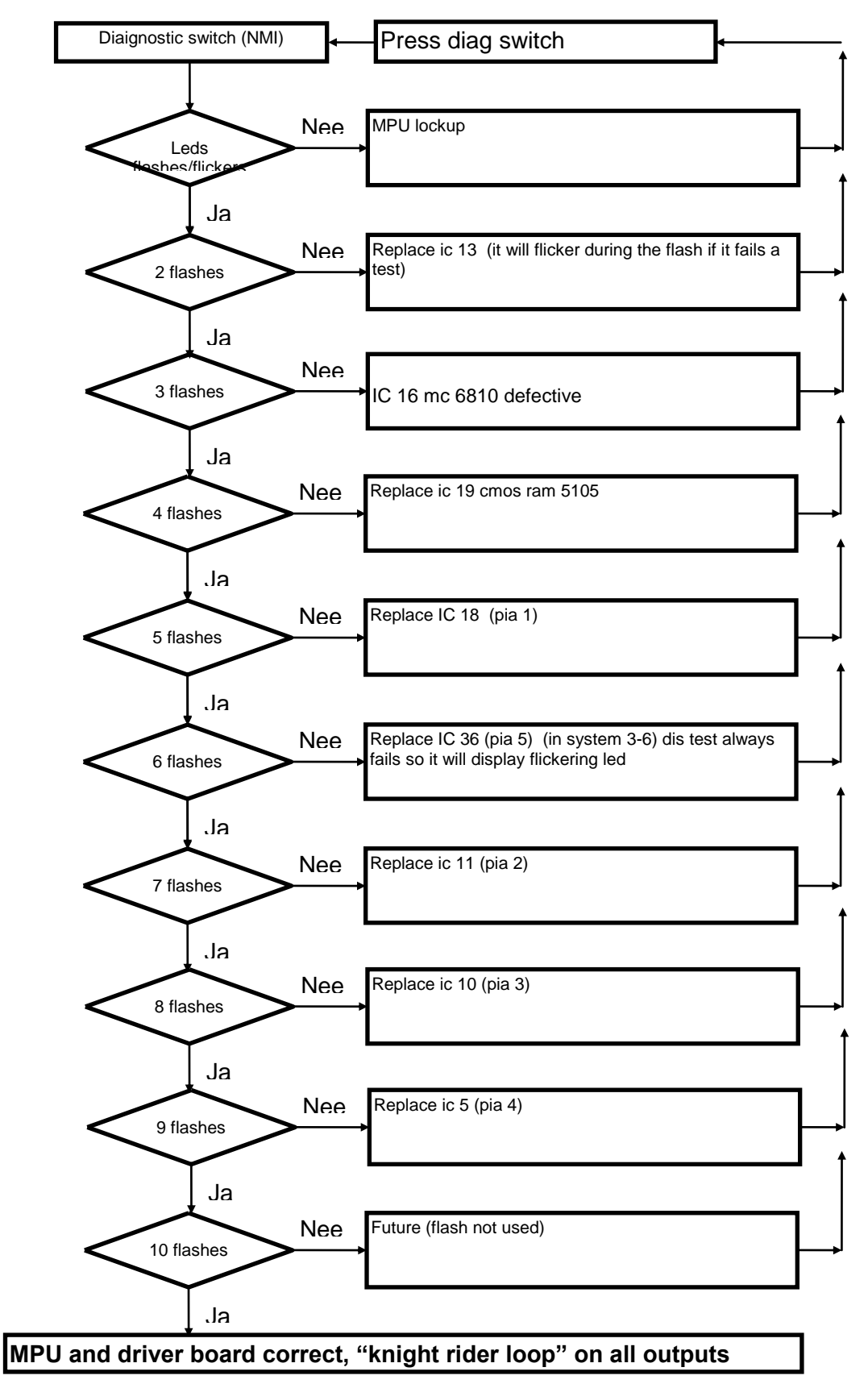

Figure B: Test flow chart diagnostic switch test

# **4. Testpoint voltages**

Testpunt 1 Unregulated +12 Vdc Testpunt 2 NMI: 5V (3.6 typical) switch not putshed 0 V VDC diagnostic switch pushed Testpunt 3 Memory Protect: 5V VDC coindoor open 0 V VDC coindoor closed Testpunt 4 Blanking: Pulsing 5V boot test rom present Testpunt 5 IRQ: 4.8 Vdc Testpunt 6 Bus  $\Phi$ 2: 2.4 Vdc Tespunt 7 Cmos Ram B+ > 4.3 at power on > 3.9 at power off Testpunt 8 Reset: 0 Vdc ( t < 1s after power on) 5 Vdc ( t > 1s after power on) Testpunt 9: 5 Vdc. Testpunt 10 GND 0 Vdc.

# **5. The source code**

Use AS02 compiler .

; ; The W test rom ; Created by Andre Boot ; (c) Copyright 2009 Version 2.0 (januari 2009) ; ; CPU: Motorola 6800/6802/6808 ; ;

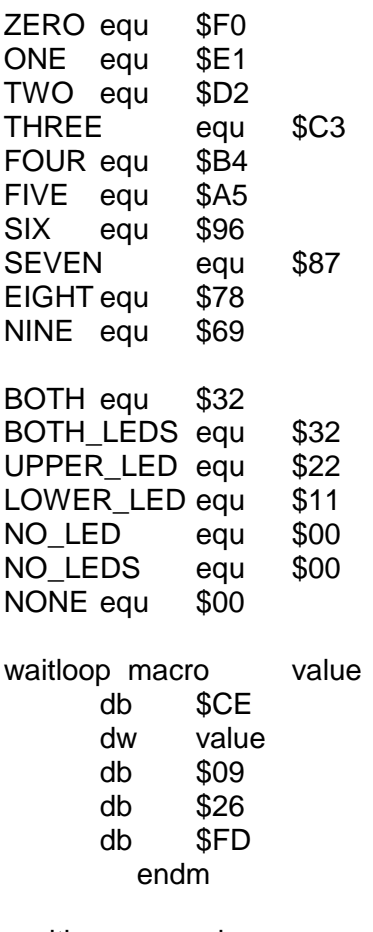

;waitloop macro is: ; ldx #value

;WAIT: ; dex ; bne WAIT display macro getal db \$86<br>db geta db getal<br>db \$b7 db \$b7<br>db \$28 db \$28 db \$00 endm ;display macro is: ; ldaa #getal ; staa \$2800 show macro number,delay\_val display number<br>waitloop c delay\_val endm flicker macro f,s,w,n db \$c6 db n display f waitloop w display s waitloop w db \$5A<br>db \$26 db \$26<br>db \$E7 \$E7 endm ;flicker macro contains ;ldab #n ;loopje ;display f ;waitloop w ;display s ;waitloop w ;decb ;bne loopje no\_flicker macro f1,w1 display f1 waitloop w1 endm org \$7800

nmi\_entry: int\_entry: swi\_entry: ;restore pia since nmi can be in middle of pia check ;NMI does a system 6 memory check; ;also leds are flashed in stead of bcd display ;but pia port a (display strobe outputs) still same info.

ldaa #\$38 ;First Set CA2 as output and set CA2 level high, Disable IRQ by CA1/CB1, select DDRA and DDRB staa \$2801 ; write to control reg. ; Ida #\$3F ; system 6 req. but if you do not touch upper switch its ok. lda #\$FF staa \$2800 ;Make PA4, PA5 as outputs to drive LEDS; PA0-PA3 also output. PA6,7 are OUTPUT!!!!! ldaa #\$3C ;Select Data register A staa \$2801 ;

show ZERO,\$FFFF show NONE,\$FFFF

;============Led Blinked 1x

lds #\$007F ;initialize stackpointer

```
check_ram_ic13
```
nmos\_6810\_procedure\_1: ldx #\$0000 clra L19B4\_1: staa \$00,x cmpa \$00,x L19B8\_1: bne ic\_13defect inca bne L19B4\_1 inx cpx #\$0080 bne L19B4\_1 ldaa #(ONE | \$30) staa \$2800 jsr flash\_led\_routine\_2 bra ic13\_good

ic\_13defect ldaa #(ONE | \$30)<br>staa \$2800 \$2800 jsr flicker\_subroutine ic13\_good

;==========led blinked 2x

check\_ram\_ic16 nmos\_6810\_procedure\_2: ldx #\$0080 clra L19B4\_2: staa \$00,x cmpa \$00,x L19B8\_2: bne ic\_16defect inca bne L19B4\_2 inx cpx #\$0100 bne L19B4\_2

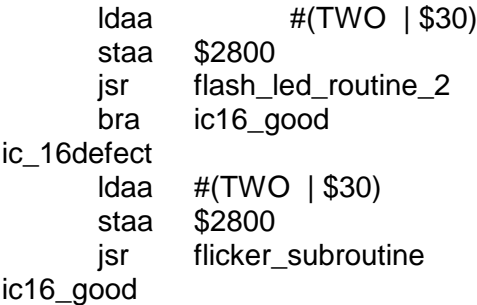

;==========led blinked 3x cmos\_5101\_procedure: ldx #\$0100 L19C8: ldab \$00,x pshb clra L19CC: staa \$00,x tab eorb \$00,x

andb #\$F L19D3: bne ic\_19defect adda #\$1 bne L19CC pulb stab \$00,x inx cpx #\$0200 bne L19C8 ldaa #(THREE | \$30) staa \$2800 jsr flash\_led\_routine\_2 bra ic19\_good ic\_19defect ldaa #(THREE | \$30) staa \$2800 jsr flicker\_subroutine ic19\_good

 $:==-=-=-=-led$  blinked  $4x$ 

pia\_1\_procedure:

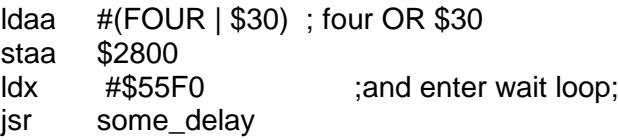

ldx #\$2803

jsr pia\_check

ldaa #(FOUR & %11001111) ; staa \$2800 ldx #\$55F0 ;and enter wait loop; jsr some\_delay ldaa #\$3C; initialize pia 1 again

staa \$2801

pia\_5\_procedure: ldaa #(FIVE | \$30) ; four OR \$30 staa \$2800 ldx #\$55F0 ;and enter wait loop; jsr some\_delay

ldx #\$2103

jsr pia\_check

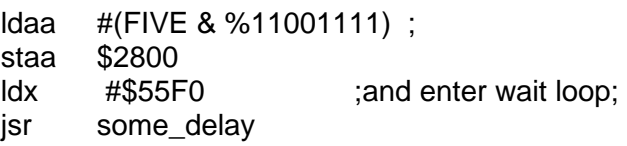

pia\_2\_procedure:

ldaa #(SIX| \$30) ; four OR \$30 staa \$2800 ldx #\$55F0 ;and enter wait loop; jsr some\_delay

ldx #\$3003 jsr pia\_check

ldaa #(SIX & %11001111) ; staa \$2800

ldx #\$55F0 ;and enter wait loop; jsr some\_delay

### pia\_3\_procedure:

ldaa #(SEVEN| \$30) ; four OR \$30 staa \$2800 ldx #\$55F0 ;and enter wait loop; jsr some\_delay ldx #\$2403 jsr pia\_check ldaa #(SEVEN & %11001111) ; staa \$2800 ldx #\$55F0 ;and enter wait loop; jsr some\_delay

### pia\_4\_procedure:

ldaa #(EIGHT| \$30) ; four OR \$30 staa \$2800 ldx #\$55F0 ;and enter wait loop; jsr some\_delay ldx #\$2203 jsr pia\_check

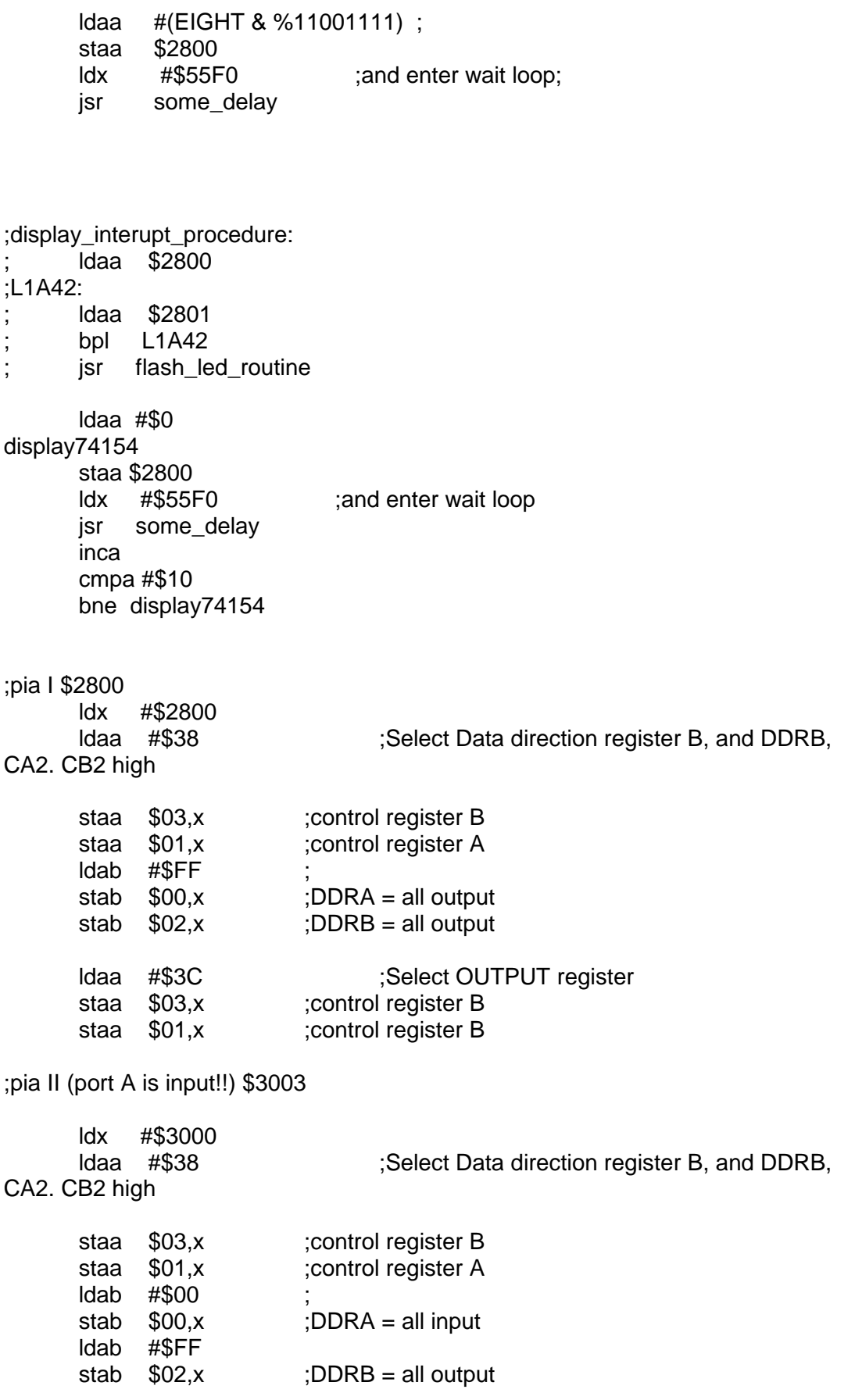

# Author André Boot **Testrom v2.0 procedures**

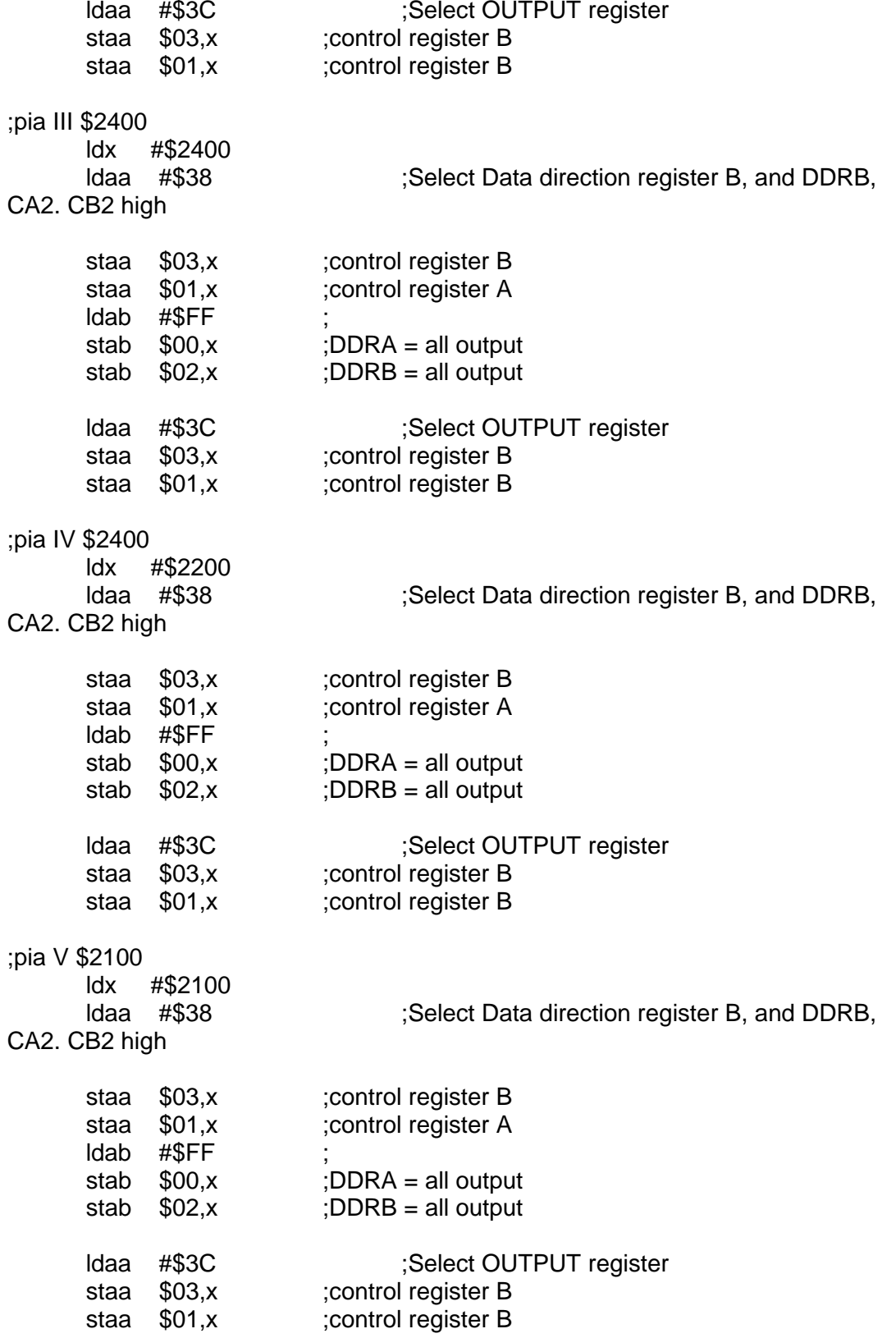

ldaa #\$01<br>staa \$000 \$0000 end\_of\_all: ldaa \$0000 staa \$2800 staa \$2802 staa \$2100 staa \$2102 ldab \$3000 beq no\_key stab \$3002 bra skip\_piaII no\_key staa \$3002 ;pia II only port B skip\_piaII staa \$2400 staa \$2402 staa \$2200 staa \$2202 ldaa #\$3C ;Select OUTPUT register CA2 and CB2 high staa \$2801 staa \$2803 staa \$2101 staa \$2103<br>staa \$3001 ;pia II only port B staa \$3003 staa \$2401 staa \$2403 staa \$2201 staa \$2203

flicker NONE,FOUR,\$100,128 ; pulsing for Blanking to high state

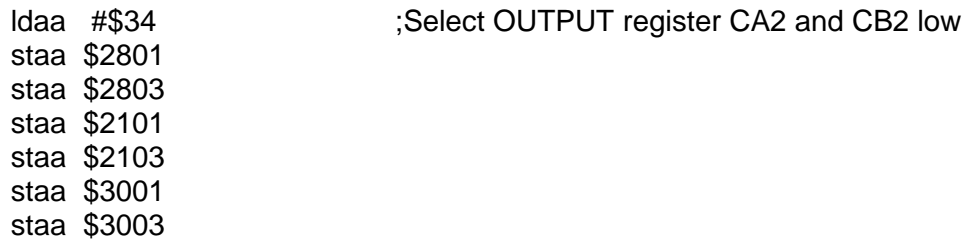

staa \$2401 staa \$2403 staa \$2201 staa \$2203 waitloop \$8000 rol \$0000 bcc skip rol \$0000 skip jmp end\_of\_all some\_delay: dex bne some\_delay rts reset:

clra

L1a

sei lds #\$007F ;initialize stackpointer

;only system 7 boards or dont touch input enable switch at level 3 thru 6 boards!!!! ;No subroutines are used since they use stack and that can be fautly (due to malfunction ram IC's)

```
ldaa #$38 ;First Set CA2 as output and set CA2 level high, 
Disable IRQ by CA1/CB1, select DDRA and DDRB
      staa $2801 ; write to control reg.
; lda #$3F
      lda #$FF
      staa $2800 ;Make PA4, PA5 as outputs to drive LEDS; PA0-
PA3 also output. PA6,7 are OUTPUT!!!!!
      ldaa #$3C ;Select Data register A
      staa $2801
      show ZERO,$FFFF
      show NONE,$FFFF
\frac{1}{1}===================this was the first flash
nmi_check_ram_ic13
      display ONE
;nmos_6810_procedure_1:
;check ic 13
      ldx #$0000
```
staa \$00,x tab eorb \$00,x lsrb lsrb lsrb lsrb

L2a

- bne nmi\_ic\_13\_defect inca bne L1a inx cpx #\$0100 bne L1a jmp nmi\_ic\_13\_correct
- nmi\_ic\_13\_defect flicker NONE,ONE,\$1000,8 jmp end\_nmi\_check\_ic\_13
- nmi\_ic\_13\_correct

no\_flicker ONE,\$8000

end\_nmi\_check\_ic\_13

display TWO

;this whas the second flash ;check ic 16

> ldx #\$0000 clra staa \$00,x tab eorb \$00,x aslb

aslb aslb

aslb

L22a

L11a

bne nmi\_ic\_16\_defect

inca<br>bne  $L11a$ inx cpx #\$0100 bne L11a jmp nmi\_ic\_16\_correct nmi\_ic\_16\_defect flicker NONE,TWO,\$1000,8 jmp end\_nmi\_check\_ic\_16 nmi\_ic\_16\_correct no\_flicker TWO,\$8000 end\_nmi\_check\_ic\_16 ;this was the third flash display THREE ;this whas the second flash ;ic\_19\_cmos\_5101\_procedure: ; ;check ic 19 ldx #\$0100 clra Lic19\_11a staa \$00,x tab eorb \$00,x aslb aslb aslb aslb Lic16\_22a bne nmi\_ic\_19\_defect inca bne Lic19\_11a inx cpx #\$0200 bne Lic19\_11a jmp nmi\_ic\_19\_correct nmi\_ic\_19\_defect flicker NONE,THREE,\$1000,8 jmp end\_nmi\_check\_ic\_19 nmi\_ic\_19\_correct

no\_flicker THREE,\$8000

end\_nmi\_check\_ic\_19

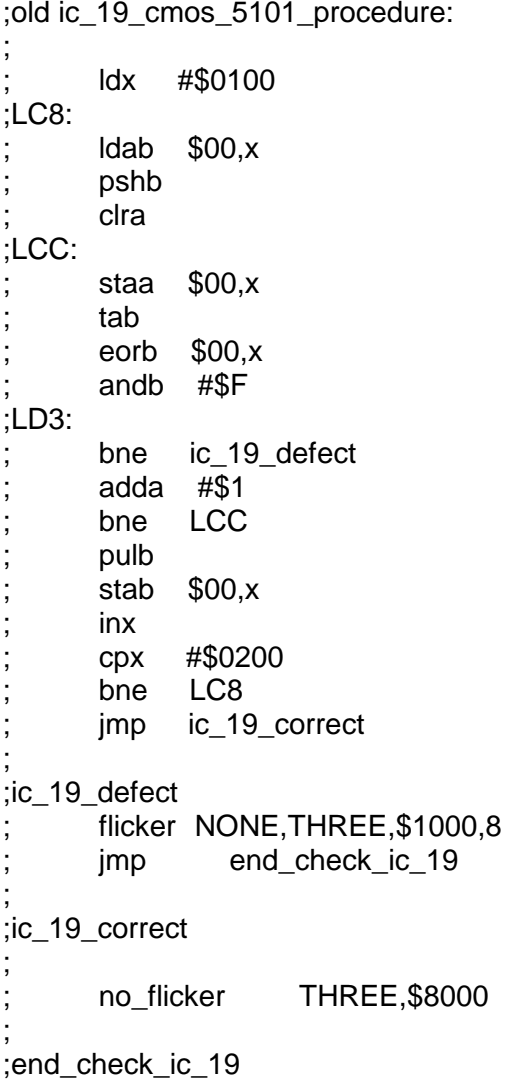

;this was the fourth flash

display FOUR

;check pia I, ic 18 only ddrb is checked! ldx #\$2803

ldaa #\$38 ;Select Data direction register B, and DDRB, CA2. CB2 high staa \$00,x dex dex staa \$00,x inx inx dex ; ddra is now selected clra ; make reg a zero LA31: staa \$00,x ;store a into ddrb ldab #\$03 ;load b with 3, and enter delay loop LA35: decb bne LA35 cmpa  $$00,x$  ; read ddrb and compare to a LA3A: bne ic\_18\_defect ;if not equal stop program inca  $\qquad \qquad$ :if correct increase do test until whole ddra is checked bne LA31 jmp ic\_18\_correct ic\_18\_defect ldaa #\$3C ;Select OUTPUT register A staa \$2801 flicker NONE,FOUR,\$1000,16 jmp end\_check\_ic\_18 ic\_18\_correct ldaa #\$3C ;Select OUTPUT register A staa \$2801 ; no\_flicker FOUR,\$FFFF end\_check\_ic\_18 display FIVE ;check pia V, ic 36 only ddrb is checked! ldx #\$2103 ldaa #\$38 ;Select Data direction register B, and DDRB, CA2. CB2 high staa \$00,x dex dex staa \$00,x inx inx dex ; ddra is now selected

clra ; make reg a zero LB31: staa \$00,x ;store a into ddrb ldab #\$03 ;load b with 3, and enter delay loop LB35: decb bne LB35 cmpa  $$00,x$  ;read ddrb and compare to a LB3A: bne ic\_36\_defect ;if not equal stop program inca ;if correct increase do test until whole ddra is checked bne LB31 jmp ic\_36\_correct ic\_36\_defect ldaa #\$3C ;Select OUTPUT register A staa \$2801 ; flicker NONE,FIVE,\$1000,16 jmp end\_check\_ic\_36 ic\_36\_correct ldaa #\$3C ;Select OUTPUT register A staa \$2801 ; no\_flicker FIVE,\$FFFF end\_check\_ic\_36 display SIX ;check pia II, ic 11 but only ddrb is checked! ldx #\$3003 ldaa #\$38 ;Select Data direction register B, and DDRB, CA2. CB2 high staa \$00,x dex dex staa \$00,x inx inx dex ; ddra is now selected clra ; make reg a zero LC31: staa \$00,x ;store a into ddrb ldab #\$03 ;load b with 3, and enter delay loop LC35: decb

# Author André Boot **Testrom v2.0 procedures**

bne LC35<br>cmpa \$00,x ; read ddrb and compare to a LC3A: bne ic\_11\_defect ;if not equal stop program inca ;if correct increase do test until whole ddra is checked bne LC31 jmp ic\_11\_correct ic\_11\_defect ; flicker NONE,SIX,\$1000,16 jmp end\_check\_ic\_11 ic\_11\_correct no\_flicker SIX,\$FFFF end\_check\_ic\_11 display SEVEN ;check pia III, ic 10 but only ddrb is checked! ldx #\$2403 ldaa #\$38 ;Select Data direction register B, and DDRB, CA2. CB2 high staa \$00,x dex dex staa \$00,x inx inx dex ; ddra is now selected clra ; make reg a zero Lic10C31: staa \$00,x :store a into ddrb ldab #\$03 ;load b with 3, and enter delay loop Lic10C35: decb bne Lic10C35 cmpa  $$00,x$  ;read ddrb and compare to a Lic10C3A: bne ic\_10\_defect ;if not equal stop program inca ;if correct increase do test until whole ddra is checked bne Lic10C31 jmp ic\_10\_correct ic\_10\_defect ; flicker NONE,SEVEN,\$1000,16

jmp end\_check\_ic\_10 ic\_10\_correct no\_flicker SEVEN,\$FFFF end\_check\_ic\_10 display EIGHT ;check pia IV, ic 5 but only ddrb is checked! ldx #\$2203 ldaa #\$38 ;Select Data direction register B, and DDRB, CA2. CB2 high staa \$00,x dex dex staa \$00,x inx inx dex ; ddra is now selected clra ; make reg a zero Lic5C31: staa \$00.x :store a into ddrb ldab #\$03 ;load b with 3, and enter delay loop Lic5C35: decb bne Lic5C35 cmpa  $$00,x$  ;read ddrb and compare to a Lic5C3A: bne ic\_5\_defect ;if not equal stop program inca ;if correct increase do test until whole ddra is checked bne Lic5C31 jmp ic\_5\_correct ic\_5\_defect ; flicker NONE,EIGHT,\$1000,16 jmp end\_check\_ic\_5 ic\_5\_correct no\_flicker EIGHT,\$FFFF

end\_check\_ic\_5

# Author André Boot **Testrom v2.0 procedures**

;initialize pia's (after reset they are inputs) ;pia I \$2800 ldx #\$2800 ldaa #\$38 ;Select Data direction register B, and DDRB, CA2. CB2 high staa \$03,x ;control register B staa \$01,x ;control register A ldab #\$FF stab  $$00,x$  ;DDRA = all output stab  $$02,x$  ;DDRB = all output ldaa #\$3C ;Select OUTPUT register staa \$03,x ;control register B staa \$01,x ;control register B ;pia II (port A is input!!) \$3003 ldx #\$3000 ldaa #\$38 ;Select Data direction register B, and DDRB, CA2. CB2 high staa \$03,x ;control register B staa \$01,x ;control register A ldab #\$00 ; stab  $$00,x$  ;DDRA = all input ldab #\$FF stab  $$02,x$  ;DDRB = all output ldaa #\$3C ;Select OUTPUT register staa \$03,x ;control register B staa \$01,x ;control register B ;pia III \$2400 ldx #\$2400 ldaa #\$38 ;Select Data direction register B, and DDRB, CA2. CB2 high staa \$03,x ;control register B staa \$01,x ;control register A ldab #\$FF stab  $$00,x$  ;DDRA = all output stab  $$02$ ,x ;DDRB = all output ldaa #\$3C ;Select OUTPUT register staa \$03,x ;control register B staa \$01,x ;control register B ;pia IV \$2400 ldx #\$2200

# Author André Boot **Testrom v2.0 procedures**

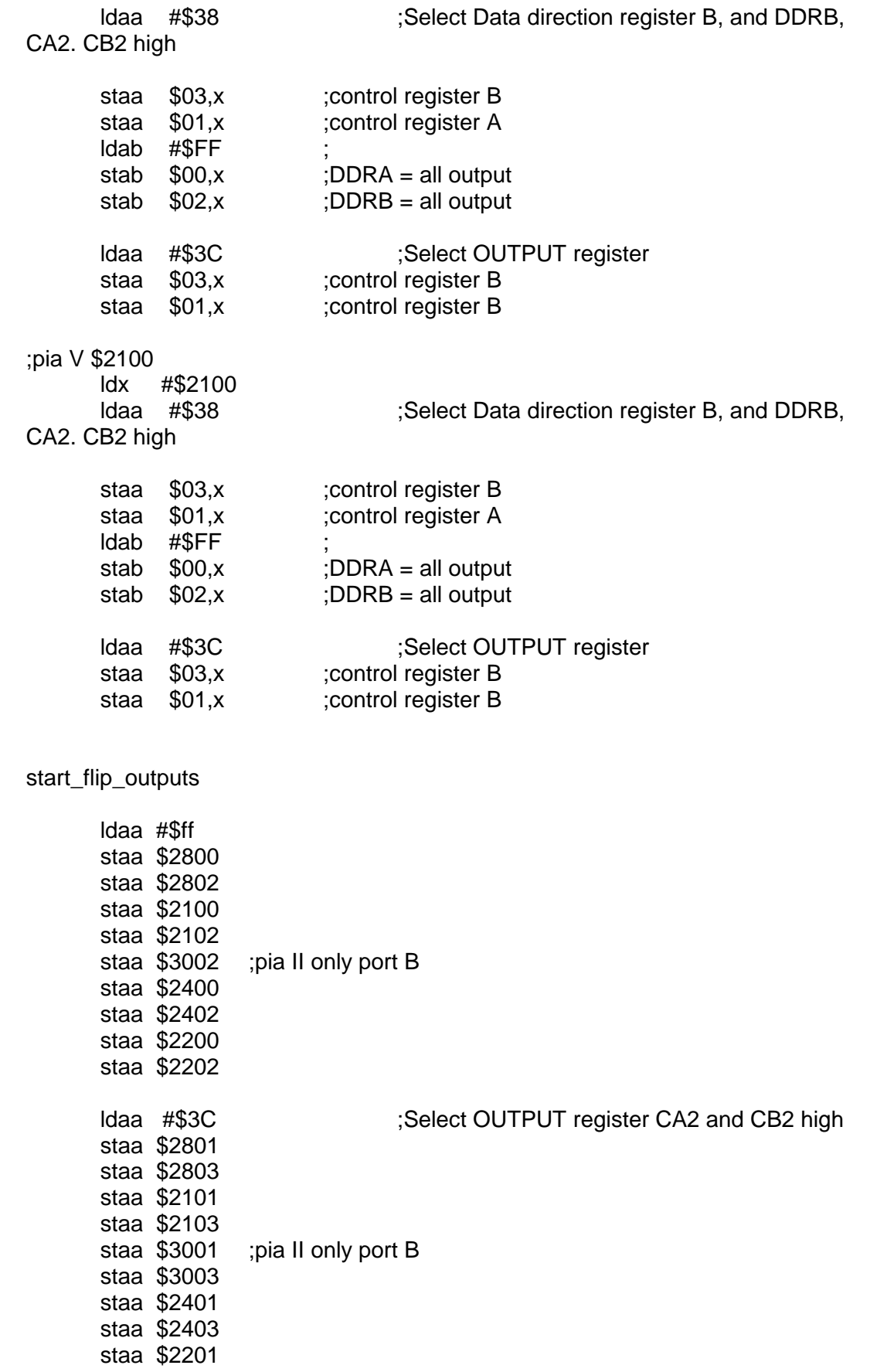

staa \$2203

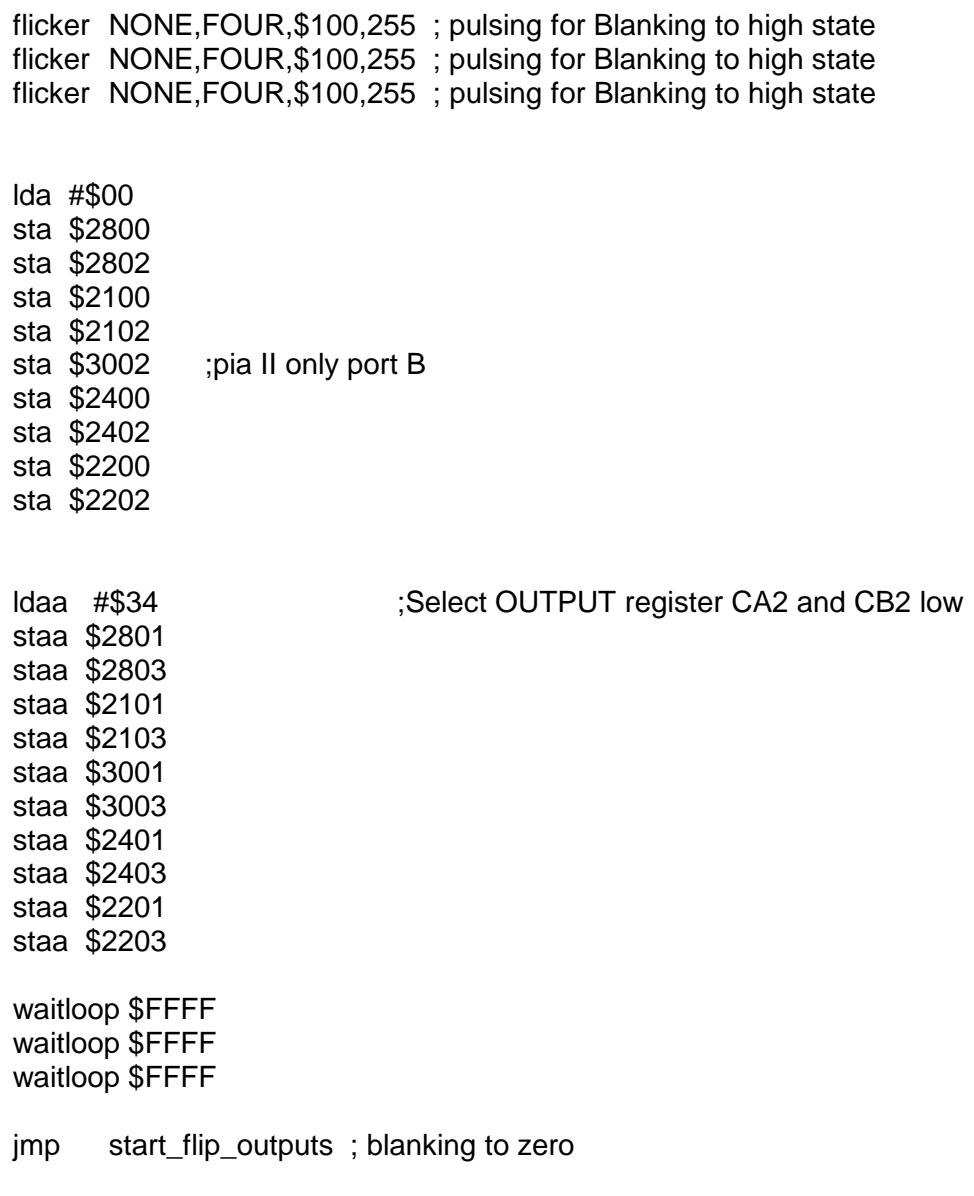

jmp nmi\_entry

flash\_led\_routine\_2:

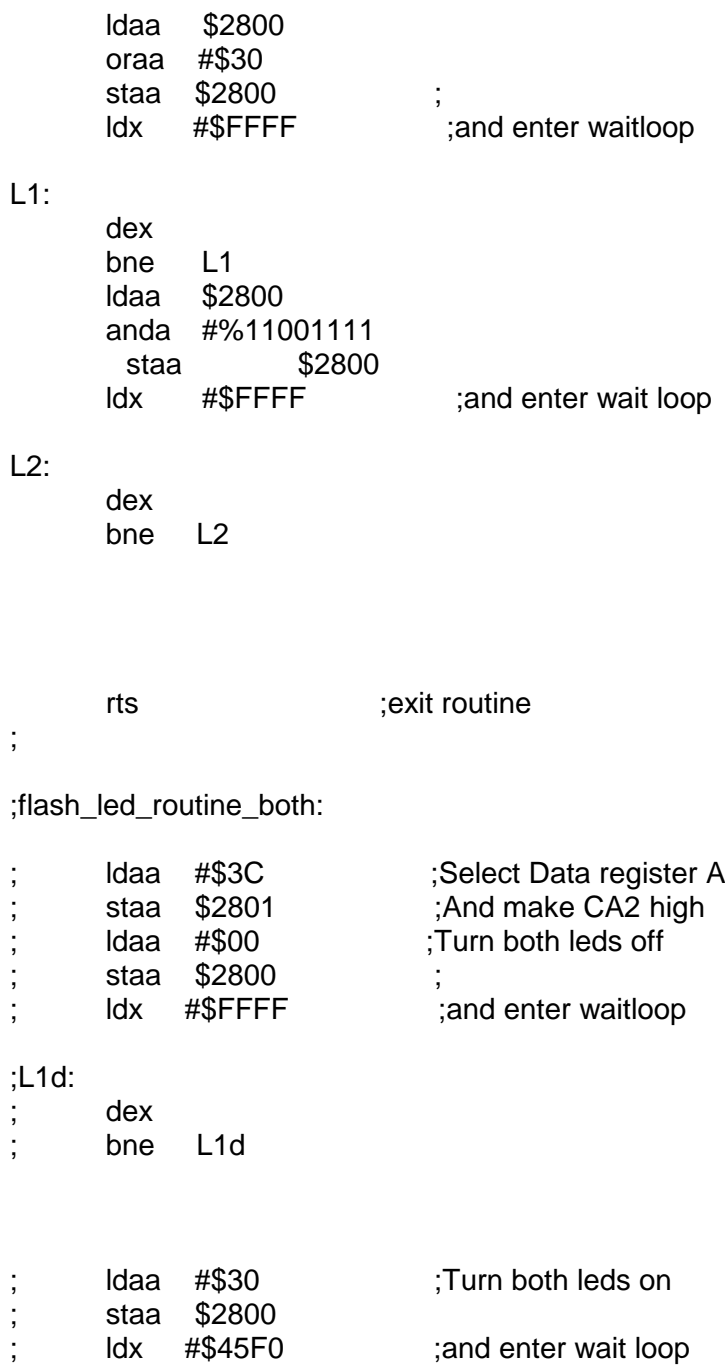

ldx #\$45F0 ;and enter wait loop

;L2d:

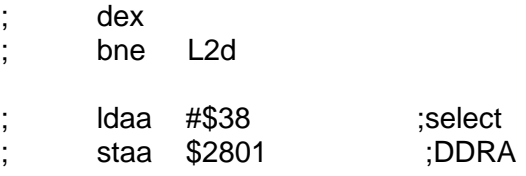

; ts ; its ; exit routine

;flash\_led\_routine\_upper:

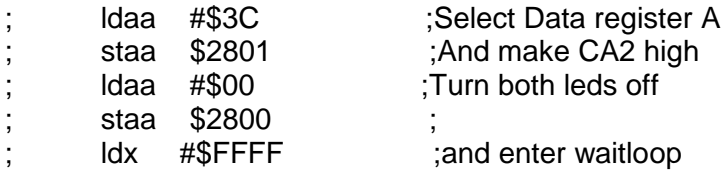

#### ;L1e:

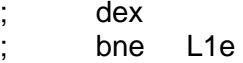

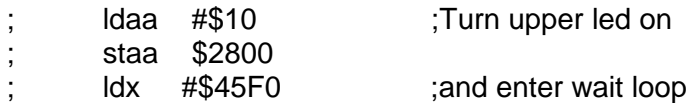

## ;L2e:

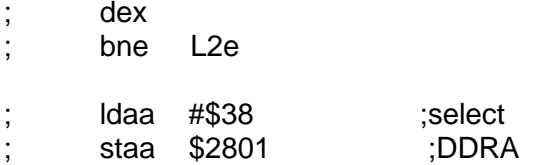

; ts ; its ; exit routine

### ;flash\_led\_routine\_lower:

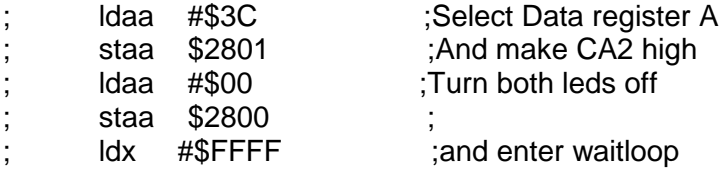

### ;L1f:

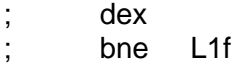

# Author André Boot **Testrom v2.0 procedures**

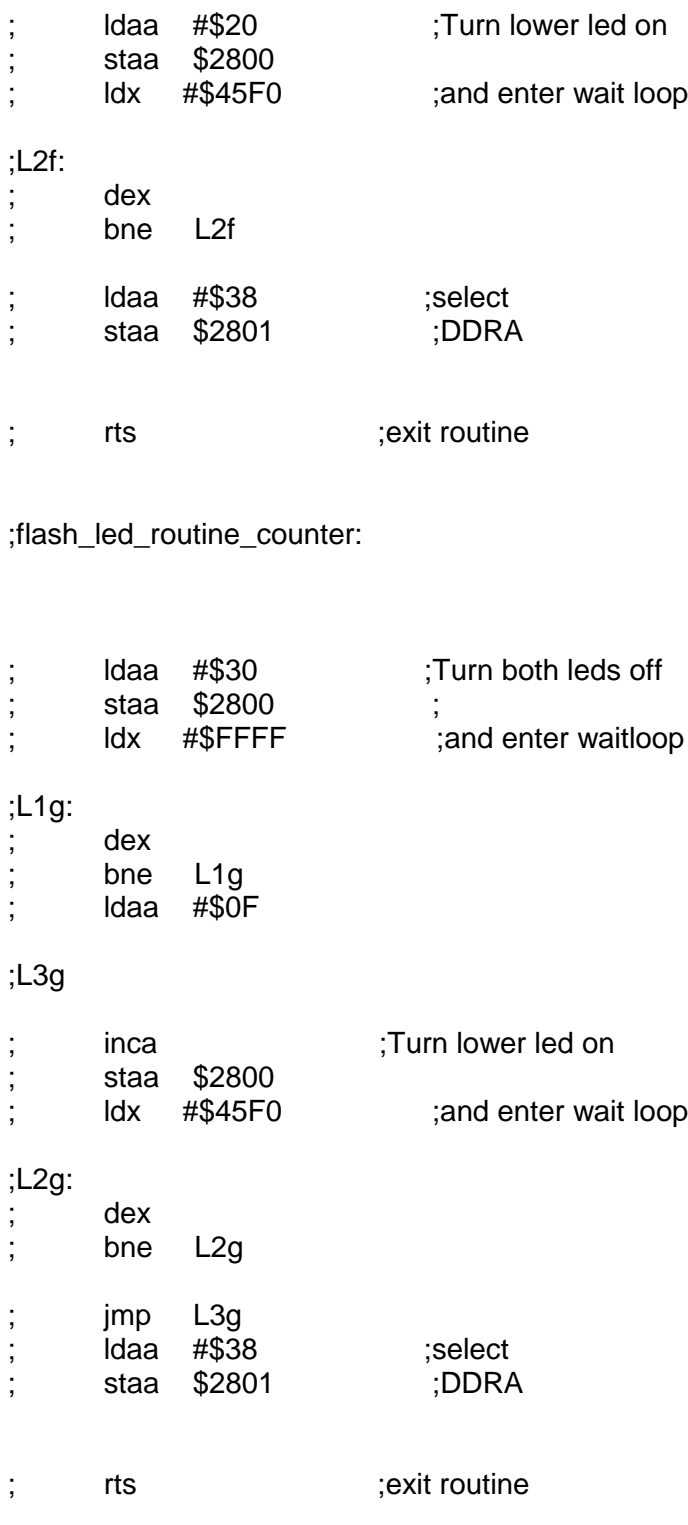

flicker\_subroutine

ldab #\$10 loopje staa \$2800 waitloop \$1000 clr \$2800 waitloop \$1000 decb bne loopje staa \$2800 rts

## ;;;;;;;;;;;;;;;;;;;;;;;;;;;;;;original subroutines

#### flash\_led\_routine:

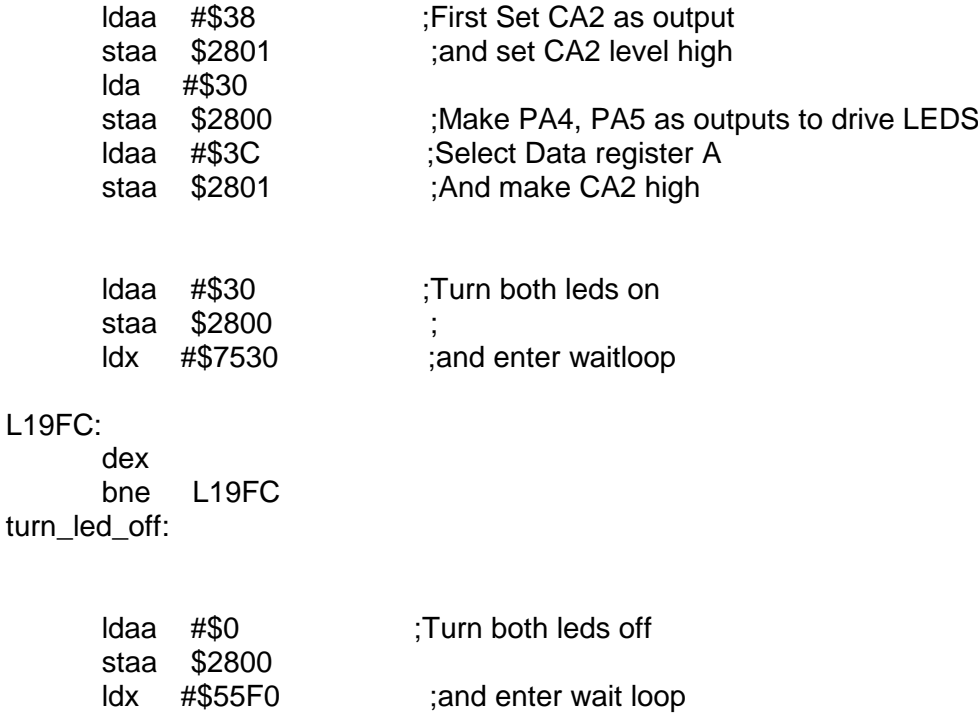

L1A06: dex bne L1A06 ldaa #\$38 ;select staa \$2801 ;DDRA rts ;exit routine ; ; pia\_check: L1A0B: bsr L1A0D L1A0D: ldaa #\$31 bsr L1A26 ;CRB check routine ldaa #\$39<br>bsr L1A26 bsr L1A26 ;CRB check routine dex bsr L1A30 ;DDRb check routine inx ldaa #\$35 bsr L1A26 ;CRB ldaa #\$3D bsr L1A26 dex ; bsr L1A30 dex rts ; L1A26: staa \$00,x ;check CRB ldab \$00,x ; andb #\$3F cba L1A2D: bne pia\_not\_good ; rts ;end check CRB pia\_not\_good ldaa \$2800 ora #\$30 jsr flicker\_subroutine rts

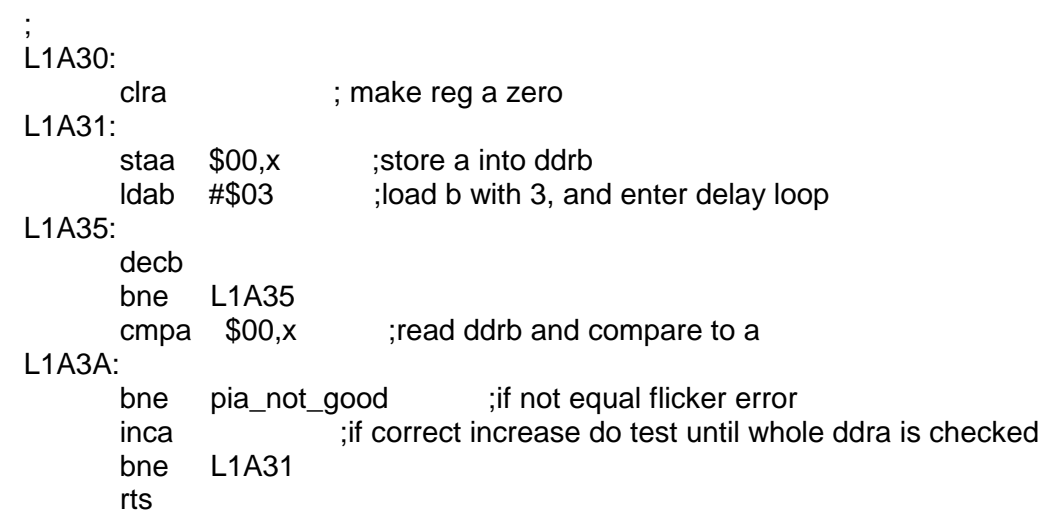

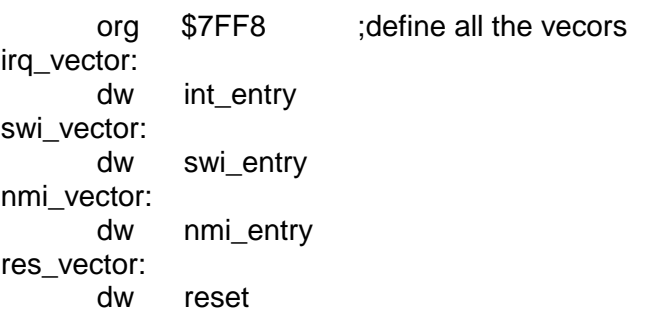